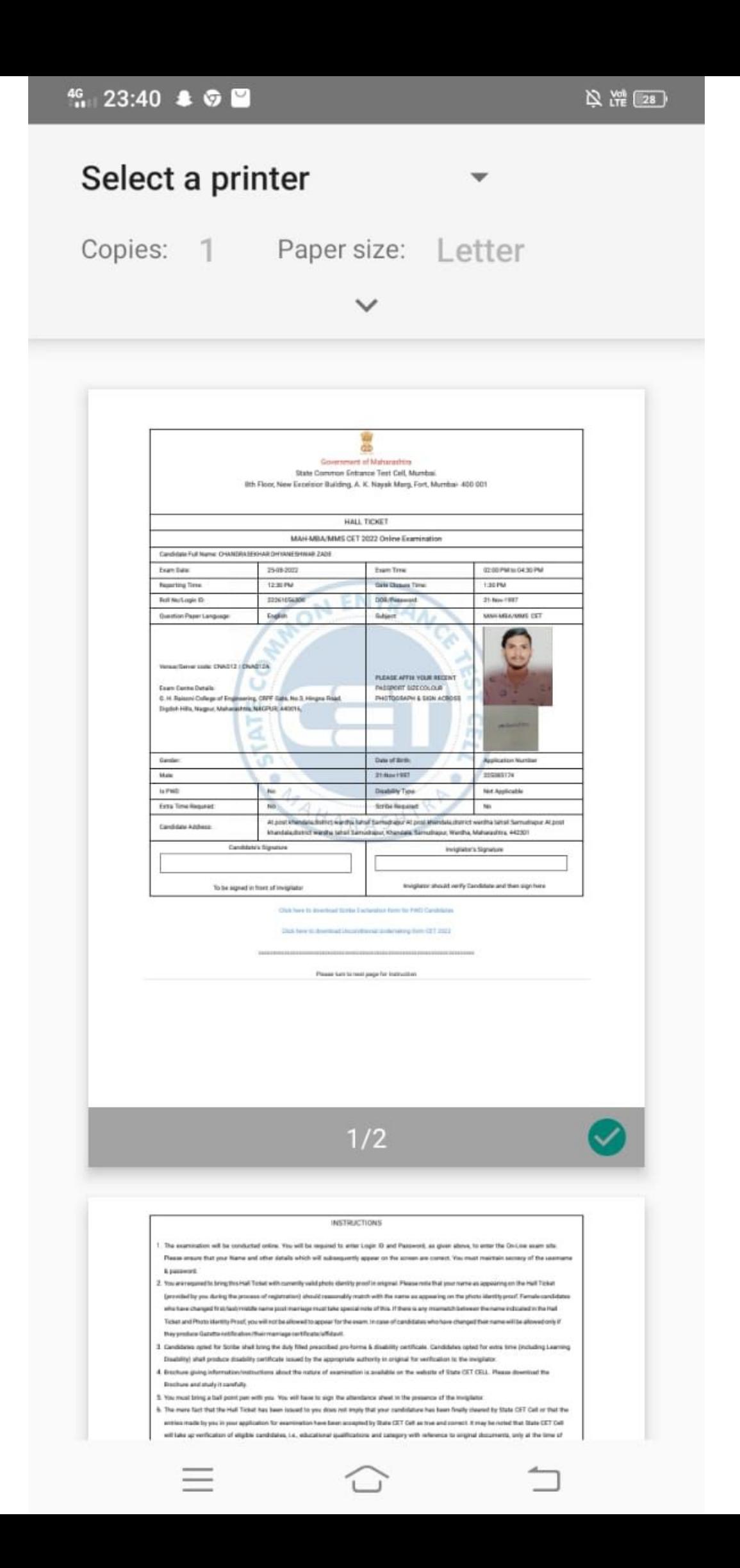

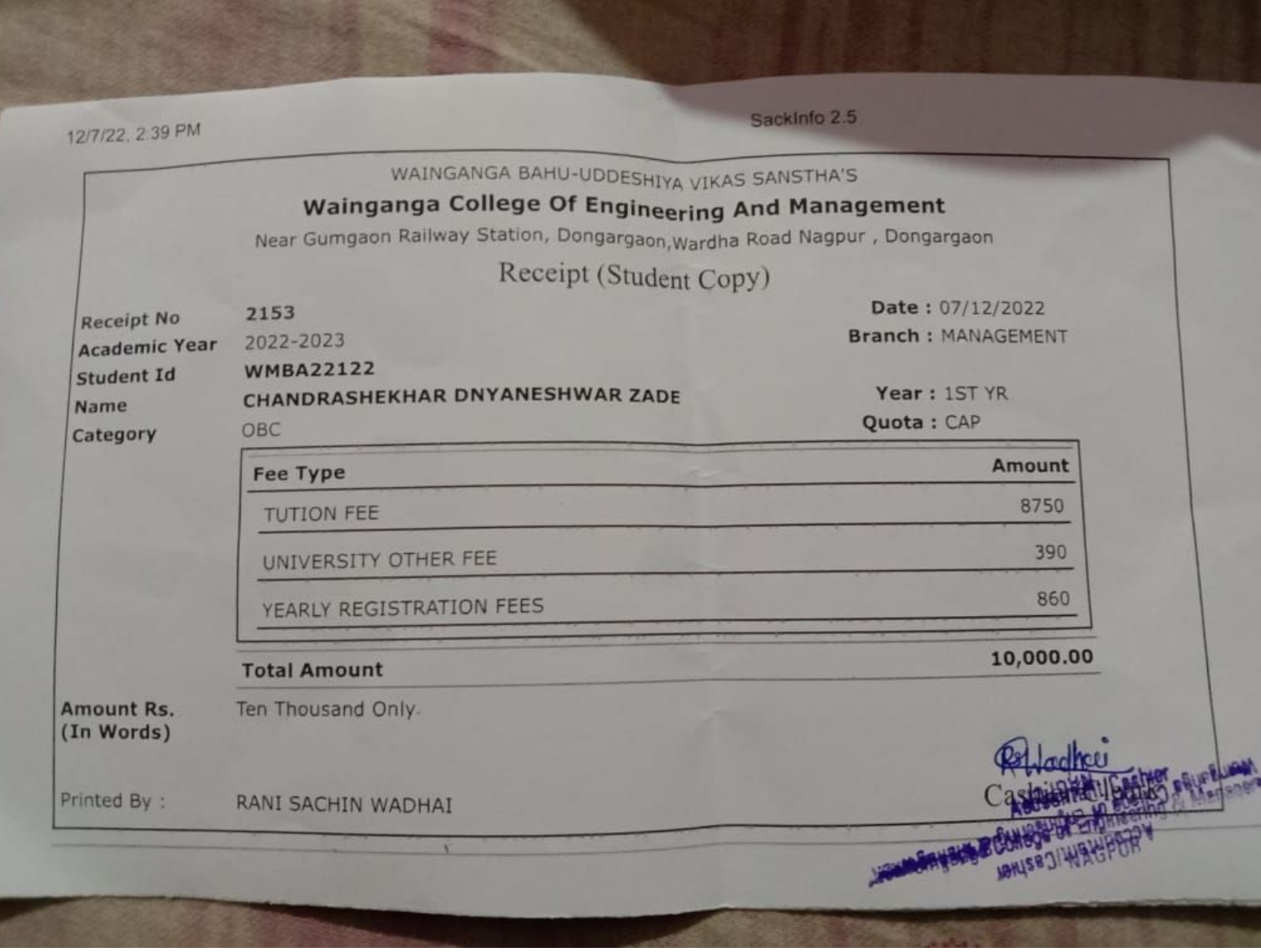

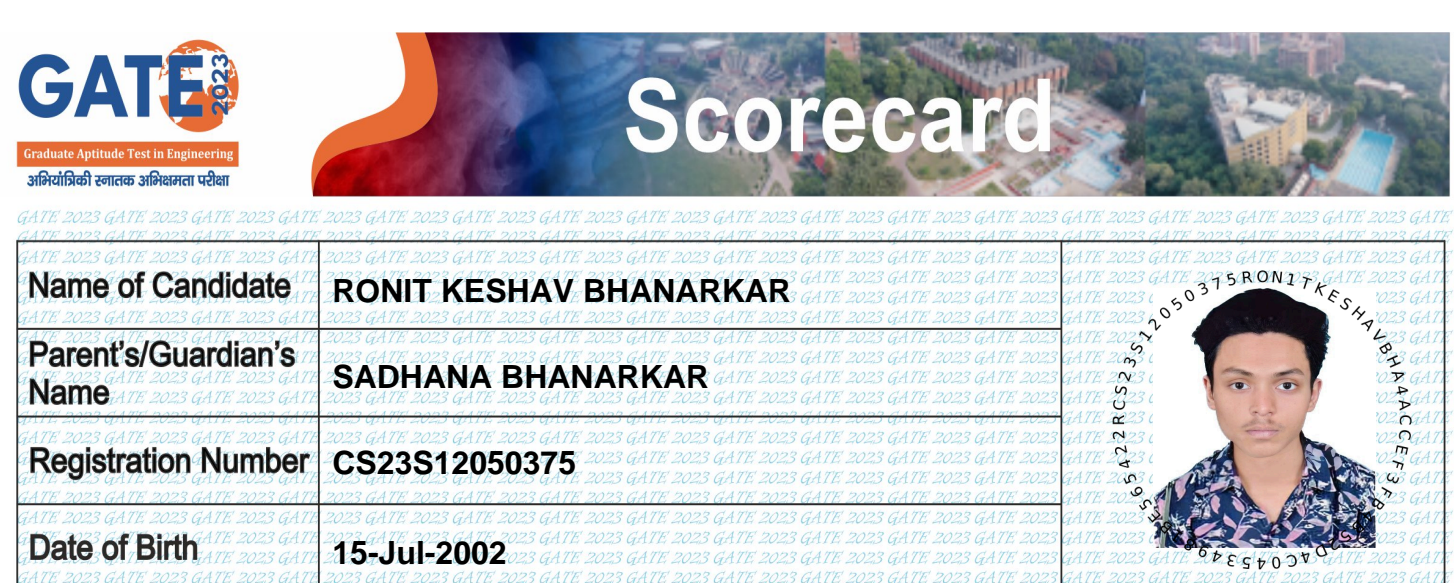

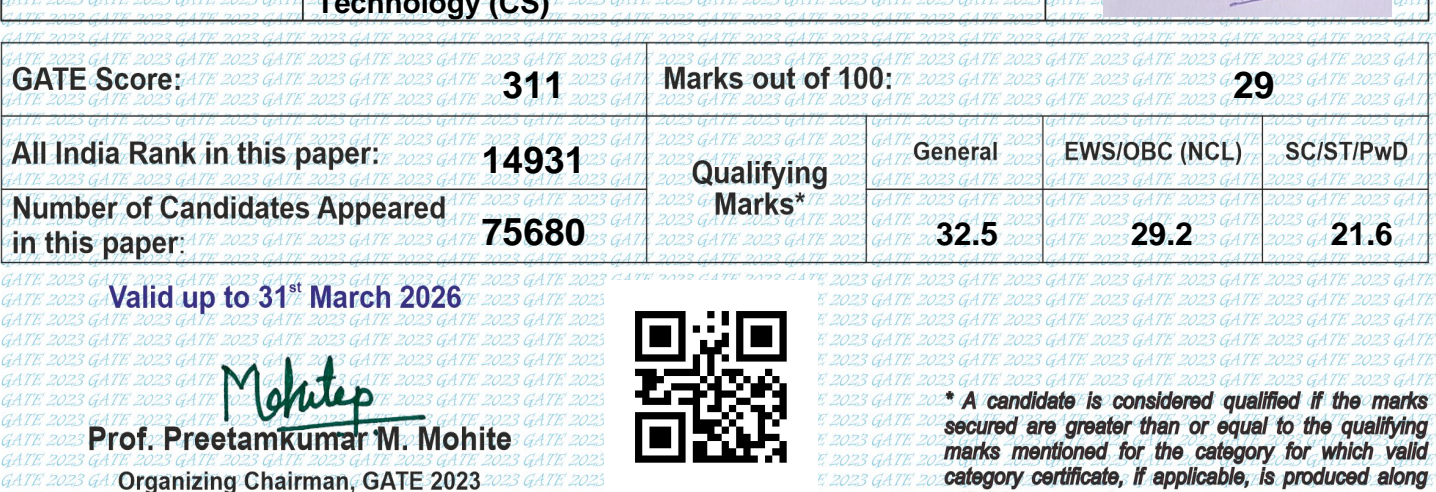

GATE 2023 GA **On behalf of NCB-GATE, for MoE** 2023 GA **678b071c0d24616597170165327c3606** with this score card, 3 GATE 2023 GATE 2023 GATE 202 GATE 2023 GATE 2023 GATE 2023 GATE

**Computer Science and Information** 

ATE DATE

### **General Information**

The GATE 2023 score is calculated using the formula

GATE Score = 
$$
S_q + (S_t - S_q) \frac{(M - M_q)}{(M_t - M_q)}
$$

ATE 2023 GATE 2023 GATE 2023

where.

M is the marks obtained by the candidate in the paper, mentioned on this GATE 2023 scorecard

M is the qualifying marks for general category candidate in the paper

 $M<sub>i</sub>$  is the mean of marks of top 0.1% or top 10 (whichever is larger) of the candidates who appeared in the paper (in case of multisession papers including all sessions)

 $S_0 = 350$ , is the score assigned to  $M_0$ 

**Examination Paper** 

2023 GATE 2023 GAT

 $S_t = 900$ , is the score assigned to M<sub>t</sub>

In the GATE 2023 score formula, M<sub>a</sub> is 25 marks (out of 100) or  $\mu + \sigma$ , whichever is greater. Here  $\mu$  is the mean and  $\sigma$  is the standard deviation of marks of all the candidates who appeared in the paper.

Qualifying in GATE 2023 does not guarantee either an admission to a post-graduate program or a scholarship/assistantship. Admitting institutes may conduct further tests and interviews for final selection.

Graduate Aptitude Test in Engineering (GATE) 2023 was organized by Indian Institute of Technology Kanpur on behalf of the National Coordination Board (NCB) – GATE for the Department of Higher Education, Ministry of Education (MoE), Government of India.

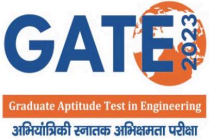

#### **Scoreca BSHUBL** Name of Candidate **SHUBHAM PRAKASH SHELARE** ADDA. Parent's/Guardian's 02DRME23c **PRAKASH UDEBHAN SHELARE Name Registration Number** ME23S22051638 Date of Birth 05-Oct-1999  $6001440$ **Examination Paper** refe **Mechanical Engineering (ME) GATE Score:** Marks out of 100: 247 19.33 All India Rank in this paper: **General EWS/OBC (NCL) SC/ST/PwD** 18113 Qualifying Marks\* **Number of Candidates Appeared** 63489 28.4  $25.5$ 18.9 in this paper. Valid up to 31<sup>st</sup> March 2026 \* A candidate is considered qualified if the marks secured are greater than or equal to the qualifying Prof. Preetam Kumar M. Mohite marks mentioned for the category for which valid category certificate, if applicable, is produced along **Organizing Chairman, GATE 2023**

on behalf of NCB-GATE, for MoE 3331fb3027bac5ca4448d585b3be6864

#### **General Information**

The GATE 2023 score is calculated using the formula

GATE Score = 
$$
S_q + (S_t - S_q) \frac{(M - M_q)}{(M_t - M_q)}
$$

with this score card.

where,

M is the marks obtained by the candidate in the paper, mentioned on this GATE 2023 scorecard

M<sub>a</sub> is the qualifying marks for general category candidate in the paper

M, is the mean of marks of top 0.1% or top 10 (whichever is larger) of the candidates who appeared in the paper (in case of multisession papers including all sessions)

 $S<sub>0</sub> = 350$ , is the score assigned to M<sub>0</sub>

 $S_t = 900$ , is the score assigned to M.

In the GATE 2023 score formula, M<sub>a</sub> is 25 marks (out of 100) or  $\mu + \sigma$ , whichever is greater. Here  $\mu$  is the mean and  $\sigma$  is the standard deviation of marks of all the candidates who appeared in the paper.

Qualifying in GATE 2023 does not guarantee either an admission to a post-graduate program or a scholarship/assistantship. Admitting institutes may conduct further tests and interviews for final selection.

Graduate Aptitude Test in Engineering (GATE) 2023 was organized by Indian Institute of Technology Kanpur on behalf of the National Coordination Board (NCB) – GATE for the Department of Higher Education, Ministry of Education (MoE), Government of India.

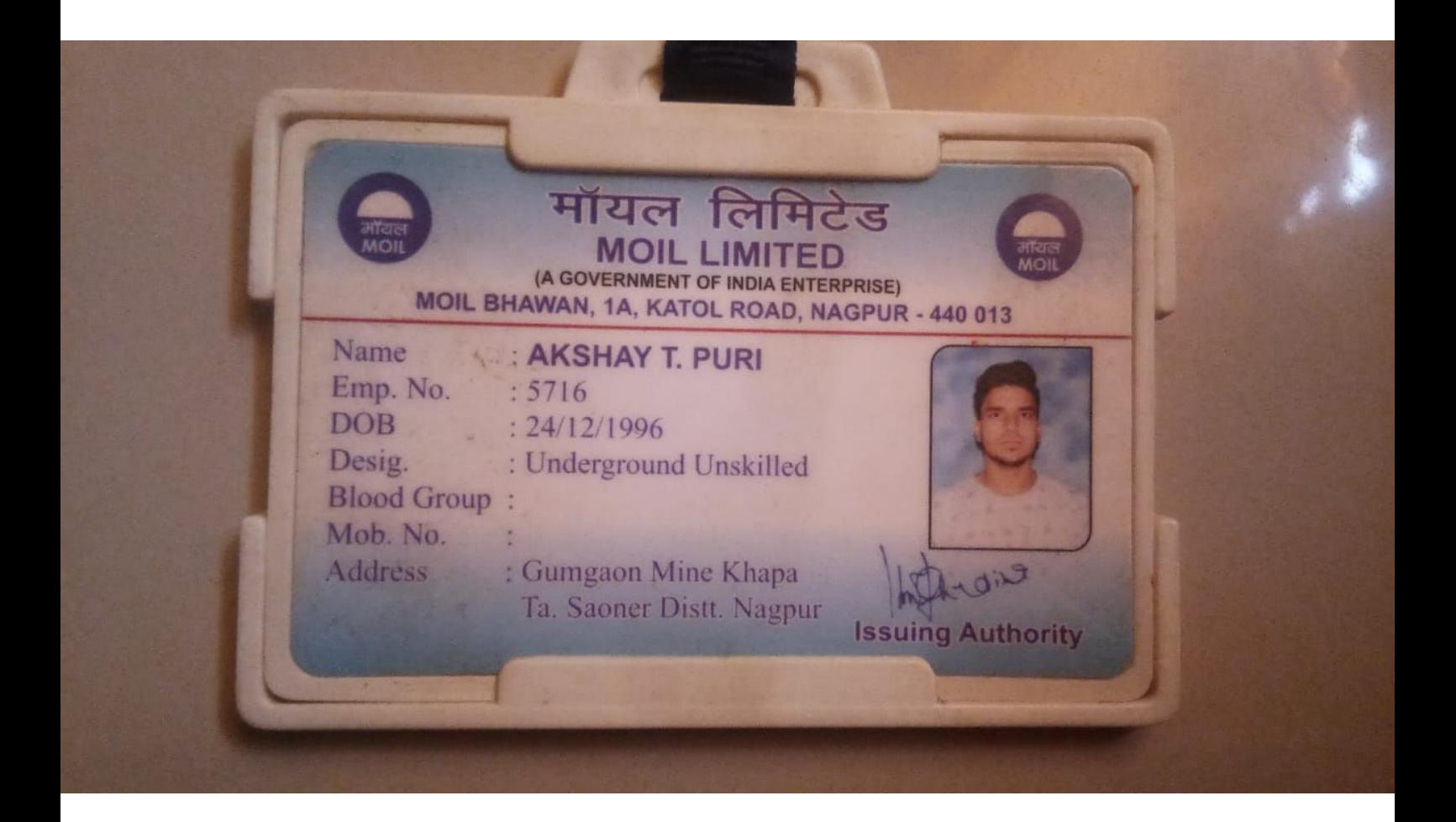

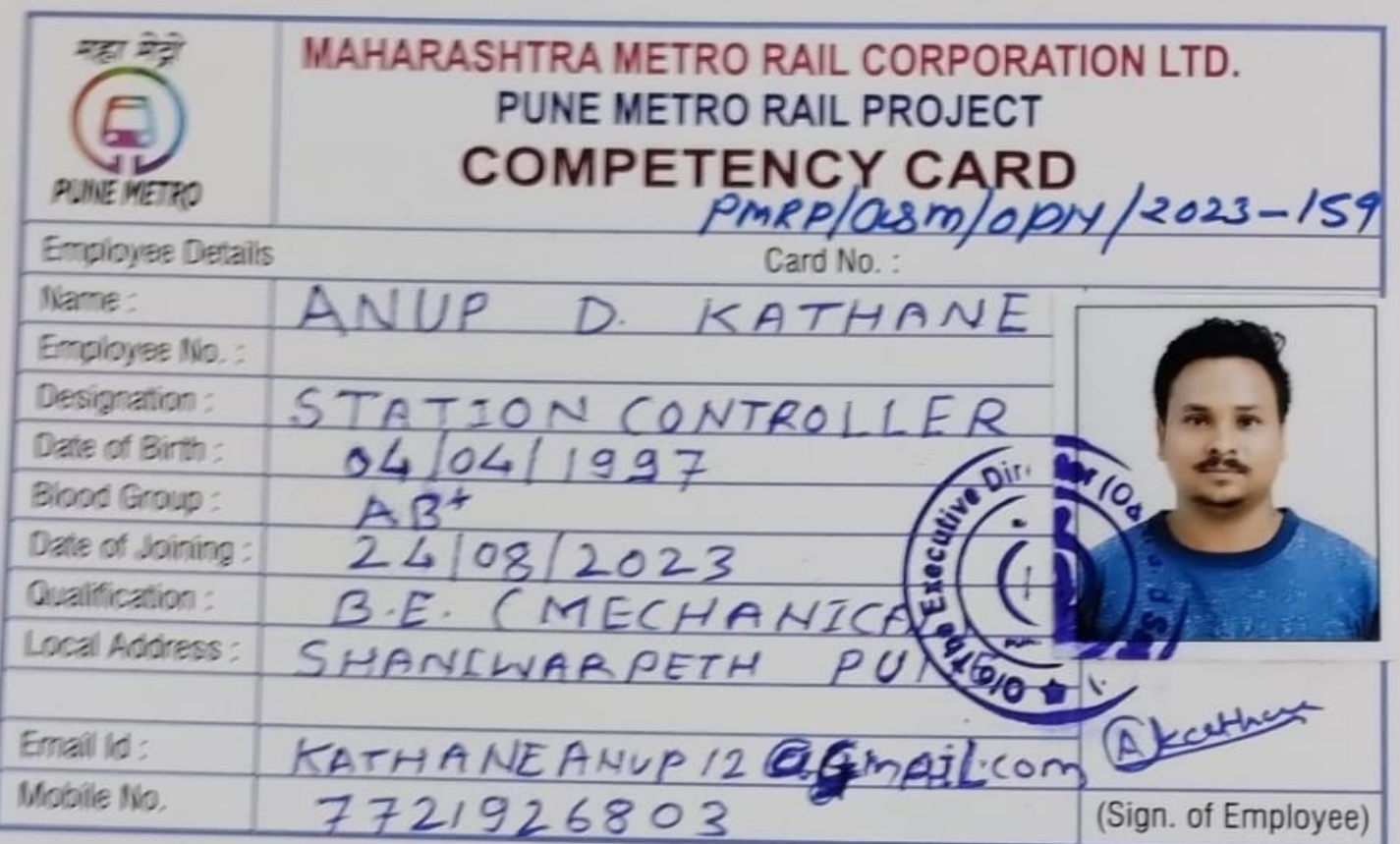

# **COMPETENCY CARD**

Mr. MS. ANUP D. KATHANE Employee No.

is evaluated as per competency procedure in vogue for working in Maha-Metro (Pune Metro) and has been found fit and competent.

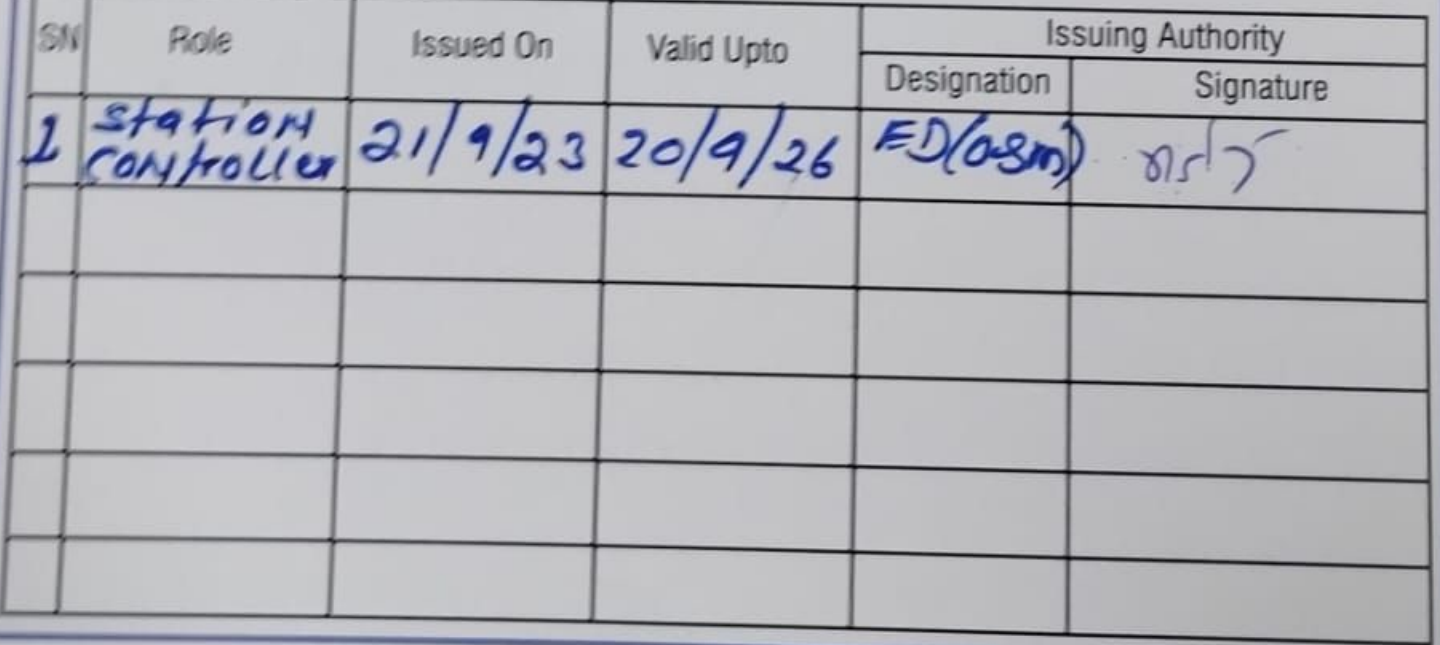

## 3:11 PM | 3.2KB/s <sup>(2)</sup>

G6 lines and G6

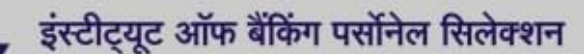

(भारतीय रिजर्व बैंक, केंद्रीय वित्तीय संस्थाओं व सार्वजनिक क्षेत्र के बैंकों द्वारा स्थापित एक स्वायत्त संस्था)

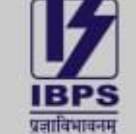

**INSTITUTE OF BANKING PERSONNEL SELECTION** 

(An autonomous body set up by Reserve Bank of India, Central Jinancial Institutions and Public Sector Banks)

असेसमेंट में, हम पर भरोसा रखता है भारत

In assessment, India trusts us

**CRP SPL-XIII: Recruitment of Specialist Officers** 

**Declaration of Result Status of Online Main Examination** 

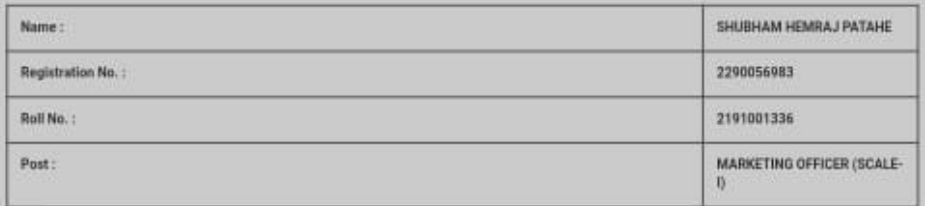

"Congratulational You have been provisionally shortlisted for interview based on your performance in the Online Main Examination (CRP-SPL-XIII)<br>held on 28.01.2024 for vacancies for 2024-25 reported by the Participating Bac

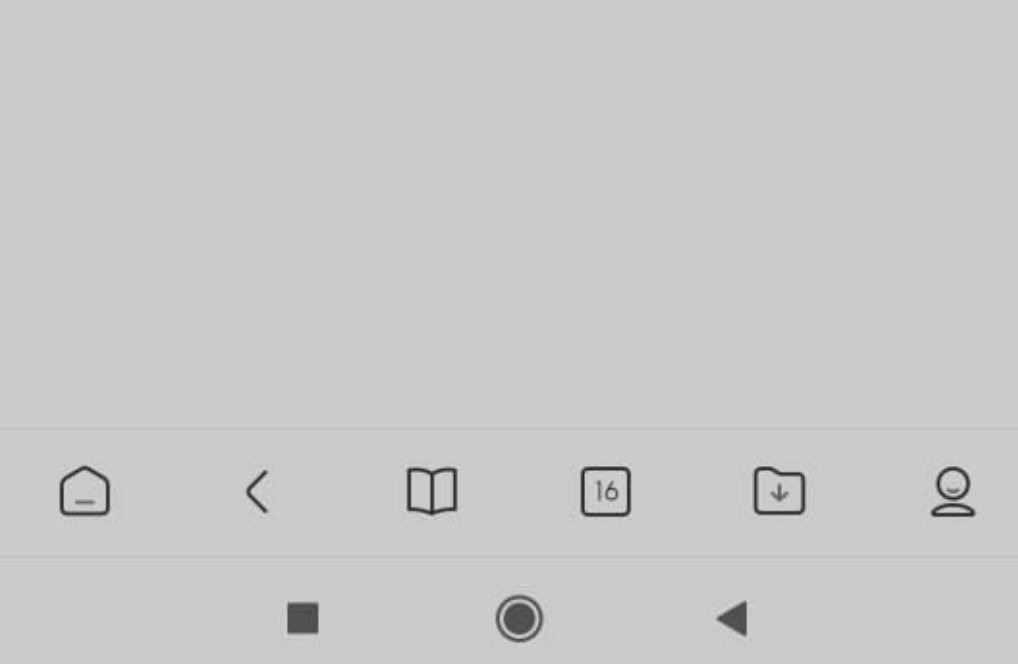

![](_page_7_Picture_0.jpeg)

State Common Entrance Test Cell, Maharashtra State, Mumbai<br>4138 - Jaidev Education Society, A.K.Nayak Marg, Fort, Mumbai-400001.<br>List of admitted candidates to First Year Post Graduation Professional Technical Course in Ma

![](_page_7_Picture_2.jpeg)

![](_page_7_Picture_30.jpeg)

Printed on: 17/05/2023 14:41:40

Seal of the Institute

Page 7/16

Signature of The Director/Principal

![](_page_8_Picture_689.jpeg)

STAFF SELECTION COMMISSION STAFF SELECTION COMMISSION STAFF SELECTION COMMISSION STAFF SELECTION COMMISSION STAFF SELECTION COMMISSION

W STAFF SELECTION COMMISSION STAFF SELECTION COMMISSION STAFF SELECTION COMMISSION STAFF SELECTION COMMISSION STAFF SELECTION COMMISSION W TAFF 젉 SEI General Instructions for the Candidates SEI ā ΕCΙ 1. The candidates are advised to reach centre as per the time slot indicated against Reporting/ Entry time in the admit card. 2. Candidates should note that no candidate will be allowed entry after the entry closing time in any circumstance or due to any reason. Gates will be closed strictly at entry **TON** ş closing time. COMMISSION STAFF SELECTION COMMISSION STAFF SELECTION COMMISSION STAFF **COMMISSION** 3. Candidates should invariably bring the following at the time of reporting for the examination: (a) Admission Certificate (b) Two copies of their latest coloured passport size photograph (3 cm x 3.5 cm). (c) At least one valid photo bearing identity proof in ORIGINAL with clear photograph (Eligible photo identity proofs such as 1. Passport, 2. Aadhaar Card/Print STAFF out of e-Aadhaar, 3. Driving License, 4. Service ID Card issued to employees by Central Govt./State Govt./ PSUs, 5. ID Card issued by University/College/School 6. Voter's ID Card, 7. PAN Card, 8. Ex-Servicemen Discharge Book issued by Ministry of Defence, 9. Any other Photo Identity Proof issued by Central Govt./ State Govt.). (d) If the Photo Identity Card does not contain the complete Date of Birth, then the candidate must carry an additional original document having the Date of Ë Birth as printed on the Admission Certificate (e.g. Admit Card/ Pass Certificate/ Marks Sheet of 10th Class issued only by CBSE/ ICSE/ State Boards; Birth Certificate, Category Certificate etc. issued only by Central Govt. / State Govt. / PSUs). In case of a mismatch in the Date of Birth mentioned in the mon Admission Certificate and Photo ID Proof/ the Certificate brought in support of Date of Birth, the candidate will not be allowed to appear in the COMM examination. (e) Transparent water bottle. 70 Standidate will be allowed to leave the examination lab before the completion of the examination time for any reason without permission from the exam Functionaries. Once<br>© a candidate leaves the lab without the permis a candidate leaves the lab without the permission of the exam functionaries, he/she shall not be allowed to re-enter the examination lab and his/her candidature shall be cancelled. STAFF 5. Candidates shall be permitted to appear in the exam only at the venue as specified in the Admission Certificate. 6. Candidates are advised to visit the exam venue at least one day in advance so that they can reach the examination venue on the date of exam in time. 7. Candidates must ensure that they do not appear in the examination more than once. Otherwise candidature of such candidates would be cancelled and appropriate action will ģ be taken against them. ğ 8. Candidature of candidates is purely provisional. It is advised that candidates should satisfy themselves that they fulfil all the eligibility conditions. If at any stage, it is found that a candidate does not fulfil any of the eligibility conditions, his/her candidature shall be cancelled. Prohibited items such as watches, books, pens, paper chits, magazines, electronic gadgets (mobile phones, Bluetooth devices, head phones, pen/ buttonhole/ spy cameras,  $\sum_{n=1}^{\infty}$  scanner, calculator, storage devices e 9. Prohibited items such as watches, books, pens, paper chits, magazines, electronic gadgets (mobile phones, Bluetooth devices, head phones, pen/ buttonhole/ spy cameras, scanner, calculator, storage devices etc) are strictly not allowed in the examination lab. If any such item is found in the possession of a candidate in the examination lab, future examinations of the Commission as per extant rules. 10. Candidates should avoid wearing items like nose pins, bracelets, earrings, charms, kadas etc. In case, religion/ customs require candidates to wear specific attire, the frisking  $\frac{S}{Q}$ may take more time and therefore candidates should report at the venue of examination early. 옦 11. Candidates are advised not to bring bags and prohibited items into the examination venue. In case they bring any such item, they would have to make their own arrangements **SELECTION** for safe custody of such items. The Commission will not be liable to make any arrangement for safe custody of any such item. **SELECTION** 12. Pen and paper for rough work would be provided in the examination lab. 13. All Exam Labs are under Video Surveillance 14. Electronic watch (timer) will be available on the computer screen allotted to candidates. **COMMISSION COMMISS** 15. Candidate should ensure that they do not indulge in any unfair means and shall also not talk to each other after commencement of the exam and during its entire duration. 16. Candidate shall have to undergo the process of contactless Frisking through Handheld Metal Detector (HHMD). 17. Candidate must strictly abide by the instructions given by the Exam Functionaries (Centre Supervisor / Invigilator, etc). 18. Candidate should ensure that they provide clear Left Thumb Impression (LTI), Certification Statement in their running handwriting and signature on Commission's Copy of  $\overline{2}$ **STAFF** Admission Certificate taking necessary precautions against Covid-19. If any candidate is found obstructing the conduct of the examination or creating disturbances at the examination venue, his/her candidature shall be summarily cancelled. 19. If any candidate is found obstructing the conduct of the examination or creating disturbances at the examination venue, his/her candidature shall be summarily cancelled. **SELECT** noted that no re-examination would be conducted if it is found that the examination was disrupted on account of instigation by the candidates. 20. If the examination does not commence at the scheduled time or is interrupted midway due to any technical snag or for any other reason, candidates should follow the **SPA** instructions of the exam functionaries. They may have to wait patiently till the issue is suitably addressed and resolved. The Commission would take an appropriate action and  $\frac{1}{\sqrt{2}}$ decision in the matter which would be final and would be binding on candidates in case the exam could not be completed. **COMMISSION STAFF** 8 21. Candidates are assured that in case of disruption of examination for any reason such as major/minor technical snag or slow speed of server/breakdown of server etc., they will not, under any circumstances, lose the examination time to which they are entitled. 22. Candidates are advised to report to the concerned Regional Office/ Commission, in case they notice any irregularity during conduct of examination. The identity of such  $\frac{6}{90}$  candidates will be kept confidential. candidates will be kept confidential. 23. Eligible PwD candidates are entitled for compensatory time of 20 minutes per hours and assistance of scribe. 23. Engible FWD candidates are entitled for compensatory time of 20 mindites per nodis and assistance of scribe.<br>24. PwD candidates, other than those affected by blindness and cerebral palsy, who have opted for the facilit required to produce certificate as per Annexure-1 of the Notice of Examination for availing the facility of scribe. ВEI 25. Candidates opting for own scribe, the qualification of the scribe should be one step below the qualification of the candidate taking the examination. Such candidates shall be  $\frac{60}{10}$ required to submit details of the own scribe in proforma at Annexure-II of the Notice of Examination. In addition, the scribe has to produce a valid ID proof (as per list given at ECTION ä Para-3) in original. A photocopy of the ID proof of the scribe signed by the candidate as well as the scribe is required to be submitted along with proforma at Annexure-II. 릉<br>2 26. Scribe arranged by the PwD candidate should not be a candidate of this examination otherwise candidatures of both the candidates will be cancelled. 27. One eyed candidates and partially blind candidates, who are able to read the normal Question Paper set with or without magnifying glass and who wish to write/indicate the answer with the help of magnifying glass, will 28. If any candidate is found in inebriated state that candidate will not be allowed entry to the venue. 29. In case of any doubt or clarification, the candidates are advised to contact the concerned Regional Office of the Commission personally or through the Helpline Numbers as indicated in the Admission Certificate. -------Please See Next Page -------

![](_page_10_Picture_336.jpeg)